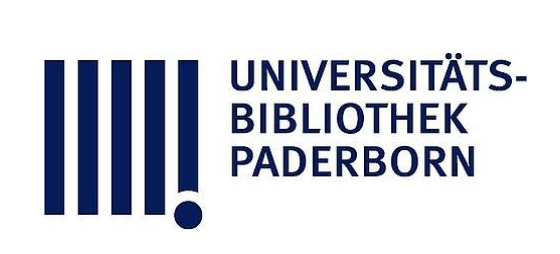

# **Leitfaden der Kurvenlehre**

# **Düsing, Karl**

## **Hannover, 1911**

## Zeichung einer Linie aus gegebener Gleichung

[urn:nbn:de:hbz:466:1-78413](https://nbn-resolving.org/urn:nbn:de:hbz:466:1-78413)

**Visual \Library** 

<sup>2</sup>. Die Fläche eines Dreiecks zu berechnen , wenn die Koordinaten der Endpunkte gegeben sind. Das gesuchte Dreieck ist die Differenz von Trapezen (Fig. 11) :

 $6 -$ 

 $P_1 P_2 P_3 = P_1 P_2 F_2 F_1 - P_1 P_3 F_3 F_1 - P_3 P_2 F_2 F_3.$ Diese Inhalte sind aus den Koordinaten der Punkte zu berechnen. Man erhält schließlich die Formel :

$$
F = \frac{1}{2} \Big[ x_1 \left( y_3 - y_2 \right) + x_2 \left( y_1 - y_3 \right) + x_3 \left( y_2 - y_1 \right) \Big].
$$

Bemerkung: Die Formel hat zwei Dimensionen. Die  $x$ lassen sich vertauschen, ebenso die  $y$ ; es ist also gleichgültig, welchen Punkt man als <sup>1</sup> , <sup>2</sup> oder <sup>3</sup> bezeichnet. Ferner lassen sich die x gegen die y vertauschen; man kann also das Achsenkreuz um  $90^{\degree}$  drehen, ohne daß sich  $F$  ändert.

Übung : <sup>1</sup> . Man berechne den Inhalt eines Dreiecks, von dem der eine Eckpunkt die Koordinaten  $x_1 = 2$  und  $y_1 = 4$ , der zweite  $x_2 = 8$ ,  $y_2 = 7$  und der dritte  $x_3 = 5$ ,  $y_3 = 2$  cm hat.

2. Man berechne den Inhalt des in Fig. 8 gezeichneten Grundstücks. Die Maße der Koordinaten sind in <sup>m</sup> einge schrieben.

### **Zeichnung einer Linie aus einer gegebenen Gleichung.**

Durch die Gleichung  $x_1 = 3$  und  $y_1 = 1$  Einheiten ist die Lage eines Punktes in einem Achsenkreuz bestimmt. Hier sind die Koordinaten  $x_1$  und  $y_1$  als konstante Größen gegeben.

In der Gleichung  $y^3 = ax$  dagegen sind x und y variab d. h. veränderlich; sie können also verschiedene Werte annehmen. b , <sup>c</sup> usw. dagegen bezeichnet man eine konstante, d. h. unveränderliche Zahl, wie z. B.  $a = 8$ . Die Gleichung würde dann lauten:  $y^3 = 8x$ .

Man gibt jetzt der einen Veränderlichen z. B. x der Reihe nach die Werte 1, 2, 3 usw. Dann gehört zu jedem  $x$  ein oder mehrere bestimmte Werte - von <sup>y</sup>. Man sagt <sup>y</sup> ist abhängig von  $x$  oder eine Funktion von  $x$ , und man schreibt:  $y = f(x)$ . Ist z. B.  $x = 1$ , so ergibt obige Gleichung für  $a = 8$ , daß  $y = 2$  ist. Man rechnet nun zu jedem x mit Hilfe der Gleichung den zugehörigen Wert von <sup>y</sup> aus und trägt die erhaltenen Werte in eine Tabelle (wie untenstehend ) ein, die Werte von  $x$  links, die zugehörigen Werte von  $y$ rechts daneben.

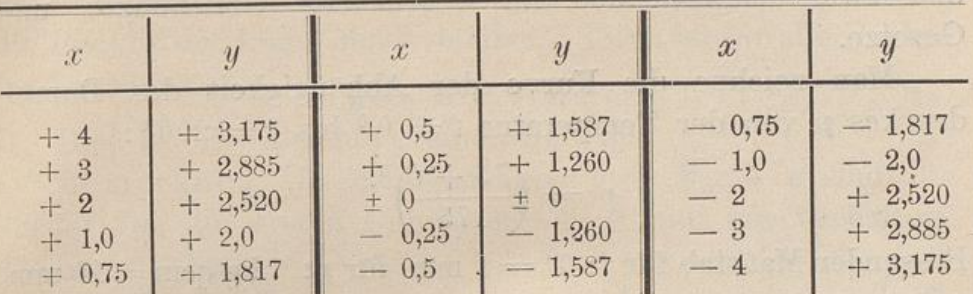

Alsdann schneidet man auf der X-Achse die angenommenen Werte von  $x$  ab und trägt zu jedem  $x$  das zugehörige  $y$  senk-

recht zur X-Achse auf. Man erhält eine Reihe von Punkten. die man verbindet, so daß eine Kurve entsteht. Diese Zeichnung kann man auch nach links vervollständigen, indem man die Tabelle weiter für negative  $x$  berechnet und dann die Werte in die Zeichnung einträgt (Fig. <sup>12</sup>).

Entsteht an einer Stelle ein

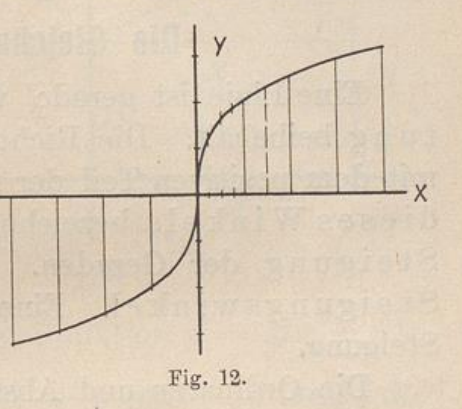

Zweifel über den Verlauf der Kurve, z. B. zwischen  $x = 0$  und  $x = 1$ , so nimmt man für einige Zwischenwerte von *x* wie  $x = 0.25$ ;  $x = 0.5$ ;  $x = 0.75$  usw., berechnet die hierzu gehörigen Werte von y und trägt auch sie in die Zeichnung ein.

Alle Punkte der erhaltenen Kurve entsprechen der gegebenen Gleichung. Hiervon kann man sich durch Nachmessen überzeugen. Man mißt in der Zeichnung die Ordinate der Abszisse  $x = 1.5$  von der X-Achse bis zur Kurve zu 2,3. Wird  $x = 1.5$  und  $y = 2.3$  in die gegebene Gleichung eingesetzt, so sieht man, daß die Gleichung durch diese Koordinaten erfüllt wird. Dasselbe läßt sich von jedem anderen beliebigen Punkt der Kurve nachweisen.

 $7 -$ 

#### **Die Kurve ist also die Darstellung der Gleichung .**

 $-8-$ 

Da man an solchen Kurven die Abhängigkeit der Ordinaten von den Abszissen bequem übersehen kann , so wählt man gerade in der Technik sehr oft die zeichnerische Darstellung und zwar hauptsächlich für verwickelte Gleichungen und Gesetze.

Man zeichne die Kurve der Abhängigkeit des Dampfdruckes p von der Temperatur  $t = 0$ <sup>o</sup> bis  $t = 200$ <sup>o</sup>:

$$
p=\left(\frac{75+t}{175}\right)^6.
$$

Passender Maßstab für  $t$ : 1<sup>0</sup>=1 mm, für  $p$ : 1 kg/qcm=10 mm.

### **Die gerade Linie.**

#### **Die Gleichung der Geraden.**

Eine Linie ist gerade, wenn sie stets dieselbe Richtung beibehält. Die Richtung ist durch den  $\angle \alpha$  der Linie mit dem positiven Teil der X-Achse gegeben<sup>1</sup>. Die Tangen dieses Winkels bezeichnen wir mit M und nennen sie die Steigung der Geraden. Den Winkel a nennt man den Steigungswinkel . Eine Gerade hat also überall dieselbe Steigung.

Die Ordinaten und Abszissen müssen im allgemeinen in demselben Maßstab aufgetragen werden, weil sonst die Steigungunrichtig würde. In dem auf Seite <sup>4</sup> erwähnten und in Fig. 7 und 8 gezeichneten Fällen, wo die Höhen in größerem Maßstab aufgezeichnet wurden als die Längen, sind die Steigungen der Linien auf der Zeichnung größer als in Wirklichkeit. Um eine jedesmalige Berechnung der Steigung zu vermeiden, schreibt man dann meistens die Steigungen direkt an die betreffende Linie, z. B.  $1:200; 1:15; 1:\infty$ , wie es auch in Fig. <sup>8</sup> an einer Stelle geschehen ist. .

<sup>1</sup>) Daher sagt man auch wohl statt "Winkel" das Wort "Richtungsunterschied". - Die Drehung erfolgt in demselben Sinne wie in der Trigonometrie beim Einheitskreis .